# Missed any of my weekly **[Tech Tips](http://techtips411.weebly.com/)**? Check out **<http://techtips411.com/weekly-tips>**

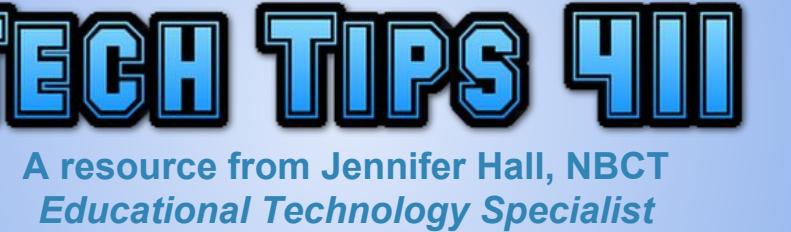

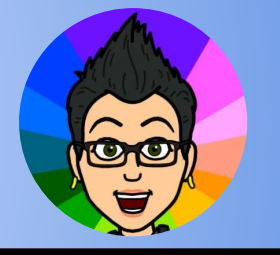

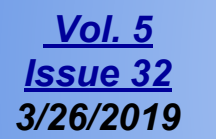

# **Educational Technology Specialist (ETS) Support Available:**

- Training on New Tools for the 21st Century Classroom
- Collaboration & Planning with Individuals
- Collaboration & Planning with a Group/Team
- Co-Teaching
- Observing a Technology Lesson
- **Technology Tools Training**

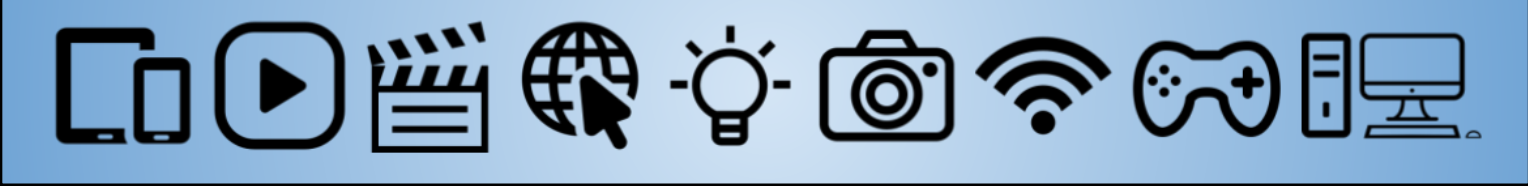

SSPOTLIGHT ON STRATEGIES **DISCOVERY Creative, research-based instructional strategies for integrating** 

**digital media in meaningful, effective, and practical ways.**

## **[Connect the Dots](https://atlanta.discoveryeducation.com/learn/player/658496fb-008f-40c2-b53b-63679b982620?utm_source=DiscoveryEducation&utm_campaign=Spotlight_on_Strategies&utm_medium=Spotlight_on_Strategies_Featured_Asset) \***

Connect the Dots is a teaching strategy that provides a structure for students as they make text-to-self connections. Students use dots and lines to identify points that connect them to the topic of study.

### **Skills:**

Cites Evidence, Compare and Contrast, Instructional Hook, Key Ideas and Details, Point of View and Purpose, Research, Sequence, Summarizing

You must be [logged in to your Discovery Education account](https://www.techtips411.com/uploads/3/7/1/3/37135929/quicksheet_-_accessing_spotlight_on_strategies.pdf).

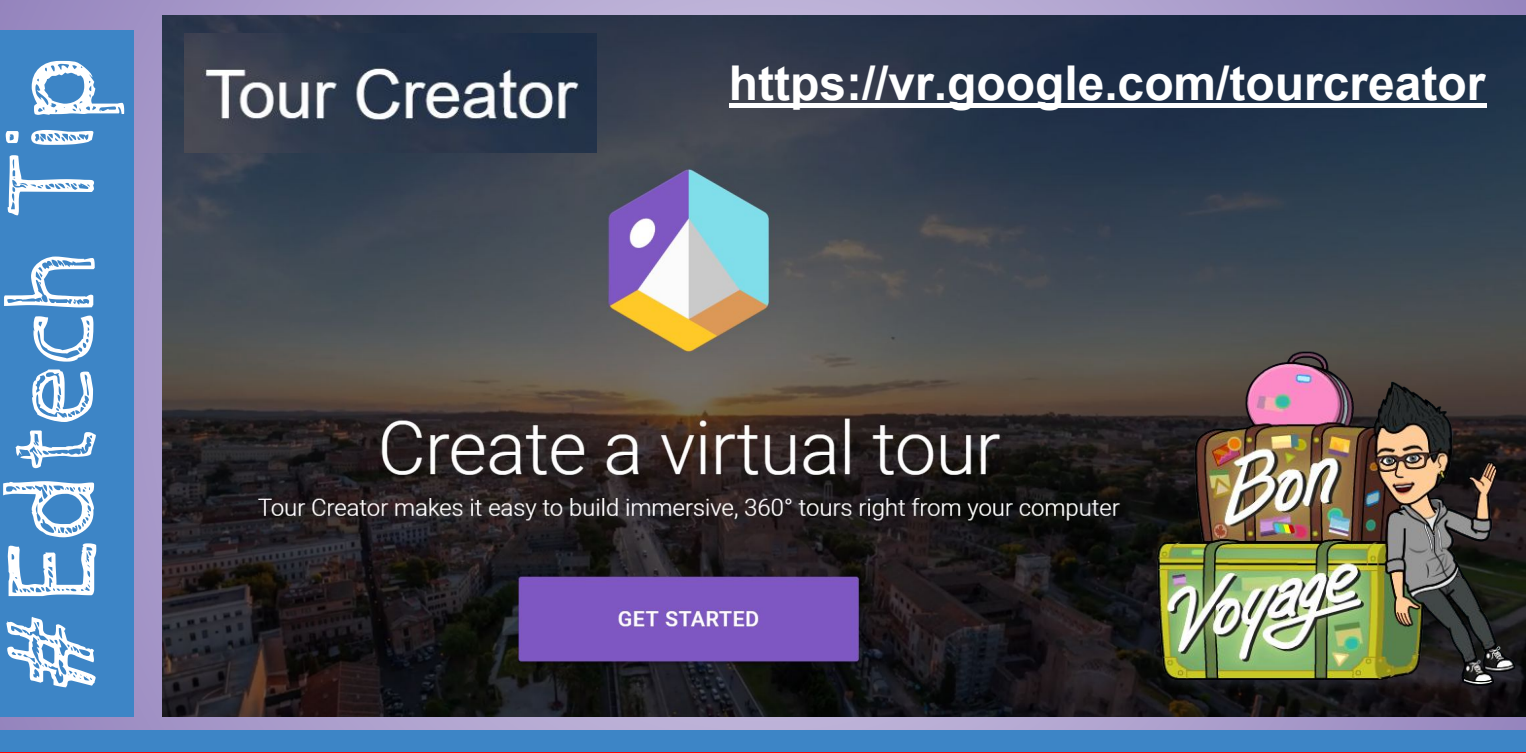

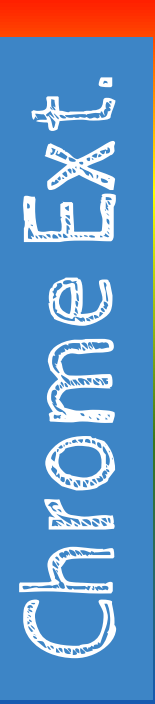

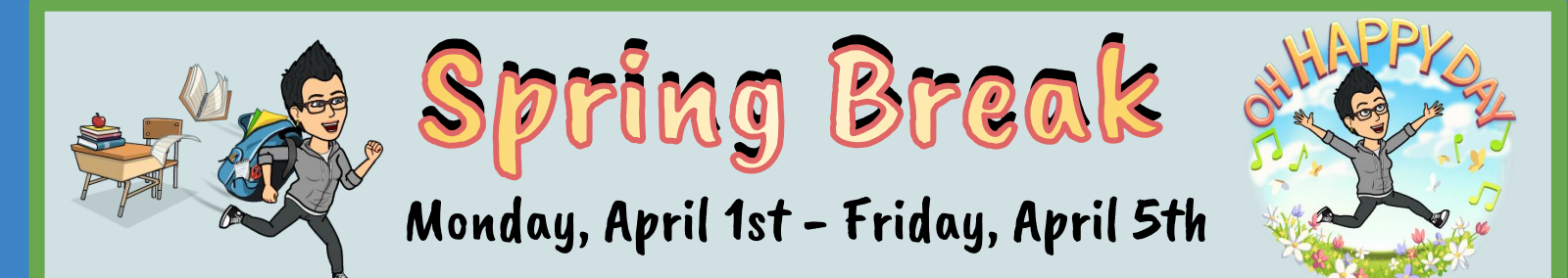

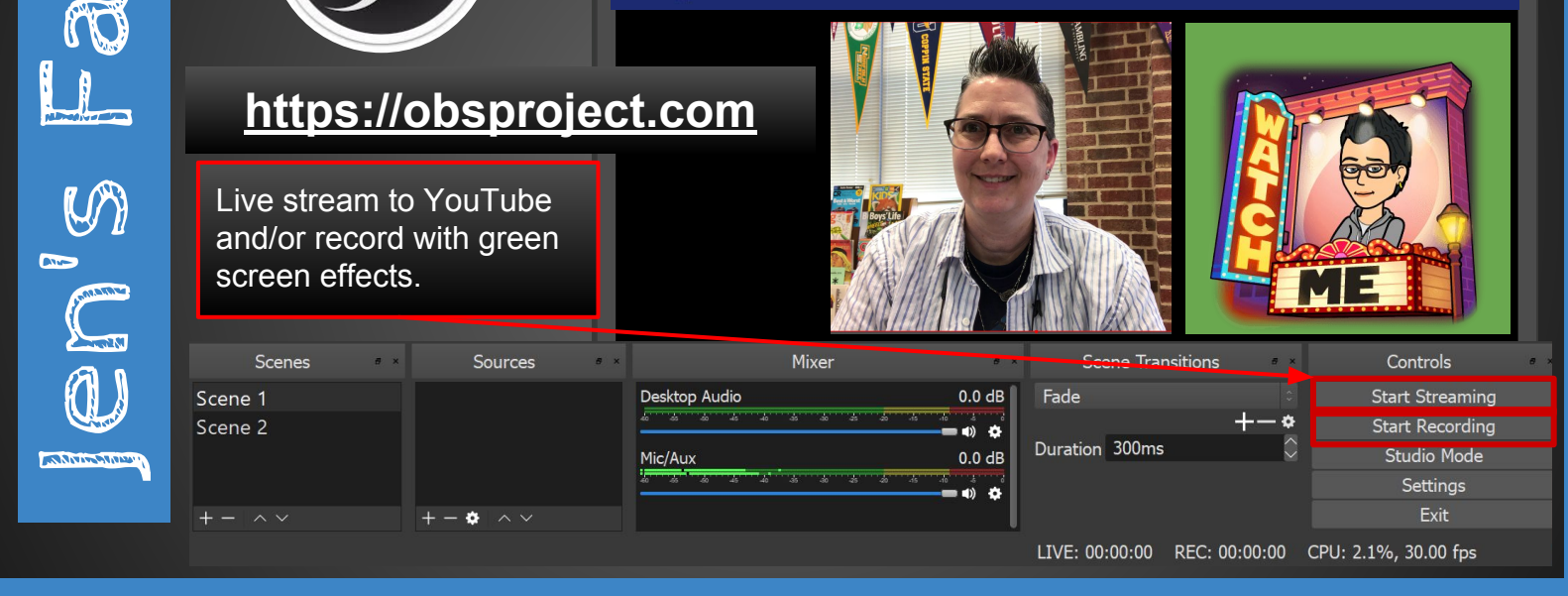

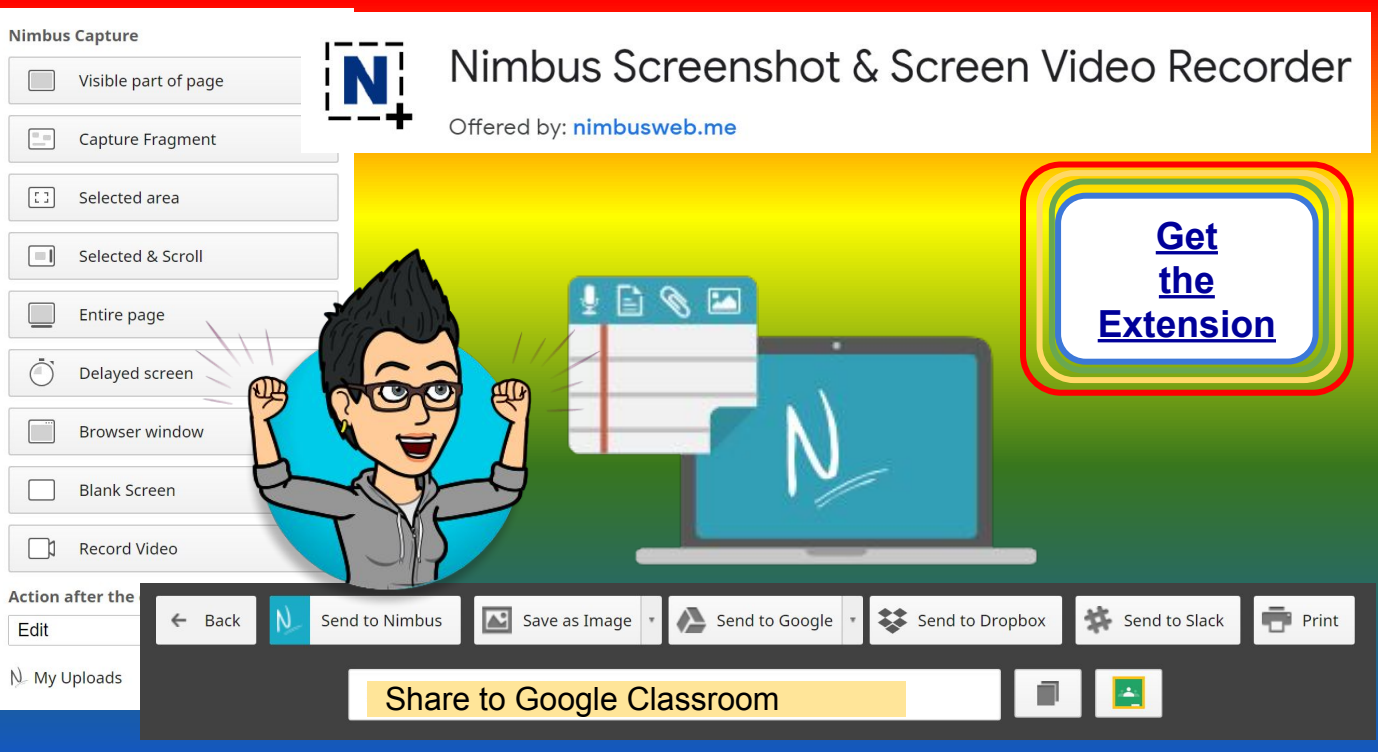

OBS 23.0.2 (64-bit, windows) - Profile: Tech Tips 411 - Scenes: Tech Tips 411 -<br>File Edit View Profile Scene Collection Tools Help

 $\Box$ 

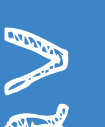

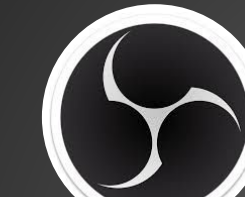

# **Open Broadcaster Software**